## Web Scraping with Python

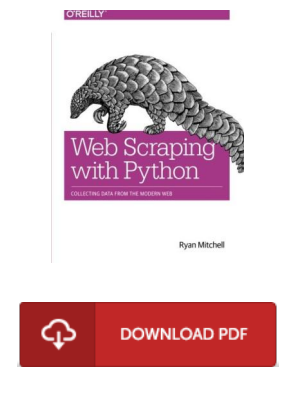

## Book Review

Complete guide! Its such a good go through. It is rally fascinating throgh reading period of time. Its been written in an extremely basic way and is particularly only after i finished reading through this publication through which really changed me, change the way i really believe. (Mrs. Macy Stehr)

WEB SCRAPING WITH PYTHON - To save Web Scraping with Python PDF, please click the link beneath and download the file or have accessibility to additional information which are related to Web Scraping with Python ebook.

## » [Download](http://albedo.media/web-scraping-with-python.html) W eb Scraping with Python PDF «

Our online web service was launched using a wish to function as a complete on the internet electronic digital catalogue that gives usage of large number of PDF file guide catalog. You might find many kinds of e-guide as well as other literatures from my documents data source. Certain well-liked issues that distributed on our catalog are popular books, answer key, test test question and answer, guideline example, practice guideline, test test, customer manual, owners guideline, support instruction, maintenance manual, and so forth.

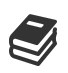

All e-book all rights stay with all the experts, and packages come as is. We've e-books for every subject readily available for download. We also provide a superb number of pdfs for students university publications, such as educational faculties textbooks, kids books which could enable your youngster to get a degree or during college sessions. Feel free to enroll to own usage of one of many largest collection of free e-books. [Regist](http://albedo.media/web-scraping-with-python.html)er today!

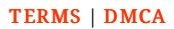